## gemeente Wageningen **Melding bijstandsuitkering**

#### **Met DigiD uw melding doen**

Wij vragen u om uw aanvraag zoveel mogelijk met DigiD te versturen. Dat kunt u doen via de website [www.wageningen.nl.](http://www.wageningen.nl/) Vul in het zoekvenster 'melding bijstand' in. U vindt daar het DigiD- aanvraagformulier. Het Startpunt of het Informatiepunt Digitale Overheid in de bibliotheek kan u eventueel helpen met online aanvragen. Gebruik dit printformulier dus alleen als het niet lukt om uw aanvraag met DigiD te doen en het niet mogelijk is om daar hulp bij te krijgen.

#### **Vragen of hulp nodig bij het invullen**

Voor vragen of hulp bij het invullen van dit formulier kunt u contact opnemen met het Startpunt Wageningen. Kijk voor de openingstijden van het Startpunt op [www.startpuntwageningen.nl.](http://www.startpuntwageningen.nl/) Adres: Rooseveltweg 408A Bel: (0317) 41 01 60 E-mail: [startpunt@wageningen.nl](mailto:startpunt@wageningen.nl)

#### **Formulier opsturen**

Stuur het compleet ingevulde formulier op naar: Gemeente Wageningen Postbus 1 6700 AA, Wageningen

#### **Inleveren**

U kunt het formulier ook inleveren op de volgende locaties: Startpunt, Rooseveltweg 408A, Wageningen stadhuis, Markt 22, Wageningen

### **1. Uw gegevens**

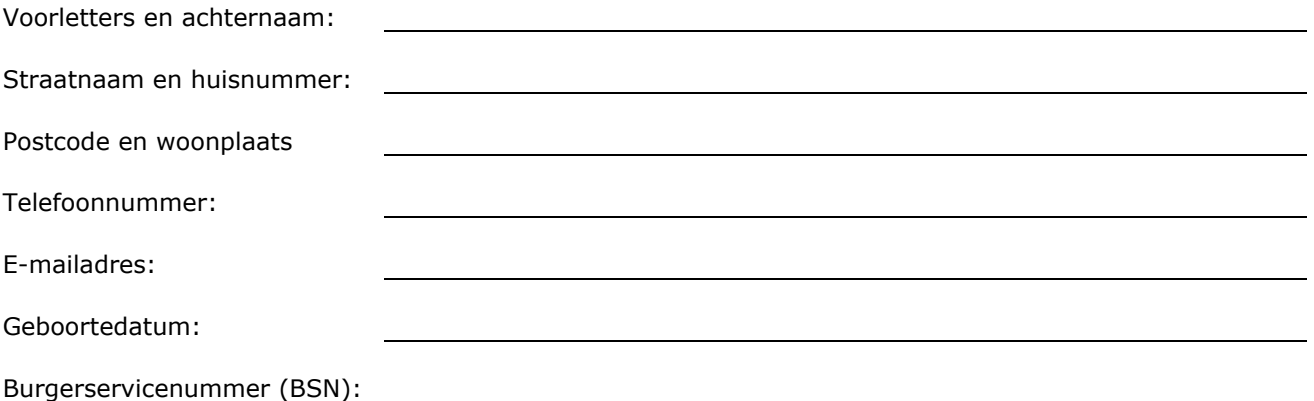

## **2. Wat is uw leefsituatie?**

 $\Box$  Alleenstaand  $\Box$  Alleenstaand ouder

Getrouwd/samenwonend. De gegevens van mijn partner zijn:

Voorletters en achternaam:

Geboortedatum:

# **3. Reden melding**

**Reden van uw melding voor bijstand:**

## **4. Handtekening**

Datum: \_\_\_\_\_\_\_\_\_\_\_\_

Handtekening: \_\_\_\_\_\_\_\_\_\_\_\_\_\_\_\_\_\_\_\_\_\_